Участие в таком проекте помогло студентам глубже и качественнее освоить современные графические системы и дало возможность проверить свои способности при работе в команде.

#### **Литература**

1. Артюшков, О.В. Применение профильно-ориентированных задач при изучении компьютерной графики / О.В. Артюшков // Инновационные технологии в инженерной графике: проблемы и перспективы: сб. трудов Междунар. науч.-практической конференции, г. Новосибирск, 27 марта 2015 г. – Новосибирск: НГАСУ (СИБСТРИН), 2015. – С. 100-104.

### УДК 378.147

# **ПРАКТИЧЕСКОЕ ИСПОЛЬЗОВАНИЕ «MOODLE» В КУРСЕ ГРАФИЧЕСКИХ ДИСЦИПЛИН**

## **Т.А. Астахова,** старший преподаватель

*Сибирский государственный университет путей сообщения, г. Новосибирск, Российская Федерация*

Ключевые слова: обучающая среда, графическая подготовка, графический редактор, инженерная графика.

Аннотация: рассматривается применение виртуальной обучающей среды «MOODLE» в курсе начертательной геометрии и инженерной графики для студентов технического вуза.

Внедрение информационных технологий в учебный процесс предоставляет новые ресурсы для организации учебного процесса и представления учебной информации. Появились различные возможности организовать учебно-информационное пространство, например, Moodle (Modular Object-Oriented Dynamic Learning Environmen – модульная объектно-ориентированная динамическая обучающая среда), свободно распространяемое по лицензии GNU GPL веб-приложение, предоставляющее возможность создавать сайты для онлайн-обучения [4].

Многие университеты прошли через этап разработки собственной образовательной среды, которые в подавляющем большинстве не выдержали конкуренции с динамично развивающейся системой Moodle. Инструментальные возможности виртуальной обучающей среды Moodle можно рассматривать как один из способов применения информационно-коммуникационных технологий в организации и сопровождении учебной деятельности студентов всех форм обучения. В связи с этим наблюдаются настойчивые требования руководства многих высших учебных заведениях о наполнении её предметным контентом. В большинстве случаев виртуальная образовательная среда используется как средство структурирования электронных учебно-методических материалов [3]. вокусной графия / О.В. Аргономо // Инменсионное технологии в инженерной графия / или настологии и состоитив и состоитив и состоитив и состоитив (или состоитив). Новайно с состоитив (или состоитив) ( $\mu$ ) ( $\mu$ ) ( $\mu$ ) (

Использование мультимедиа в образовательном процессе позволяет решить ряд дидактических задач: повысить эффективность обучения; значительно сократить время, отведенное на изучение темы или раздела учебного курса, расширить круг рассматриваемых проблем и вопросов[2].

В Сибирском государственном университете путей сообщения установлена эта система, которая формируется в рамках отдельного предмета или курса ведущим лектором. Она содержит справочные материалы, лекции, задания, методические рекомендации, тесты и другие материалы. На рисунке 1 показан интерфейс учебно-образовательной среды Moodle.

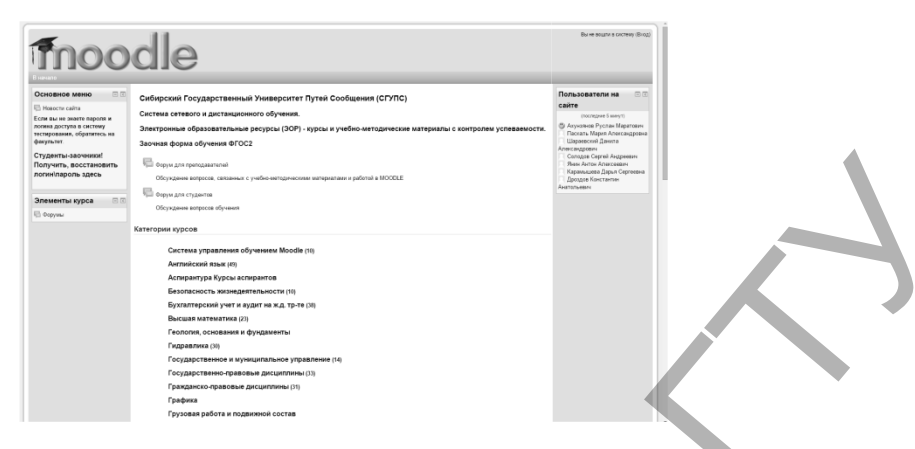

*Рисунок 1* <sup>−</sup> *Титульная страница Moodle* 

Для студентов направления 27.03.01 «Стандартизация и метрология» и 23.03.03 «Эксплуатация транспортно-технологических машин и комплексов» в курсе графических дисциплин мы используем эту среду шире − они хранят там черновики и готовые работы, отправляют задание на проверку, мы оцениваем работу или оставляем рекомендации и замечания по ней.

Курс выстроен в этой системе так, что студенту понятны сроки выполнения заданий, контрольных работ и прохождения нужных тестов. Интуитивно понятный интерфейс. На рисунке 2 видны отличия теории, расчетно-графического задания или теста, каждая строка сопровождена пиктограммой. В номере недели зашифрован семестр и порядковый номер.

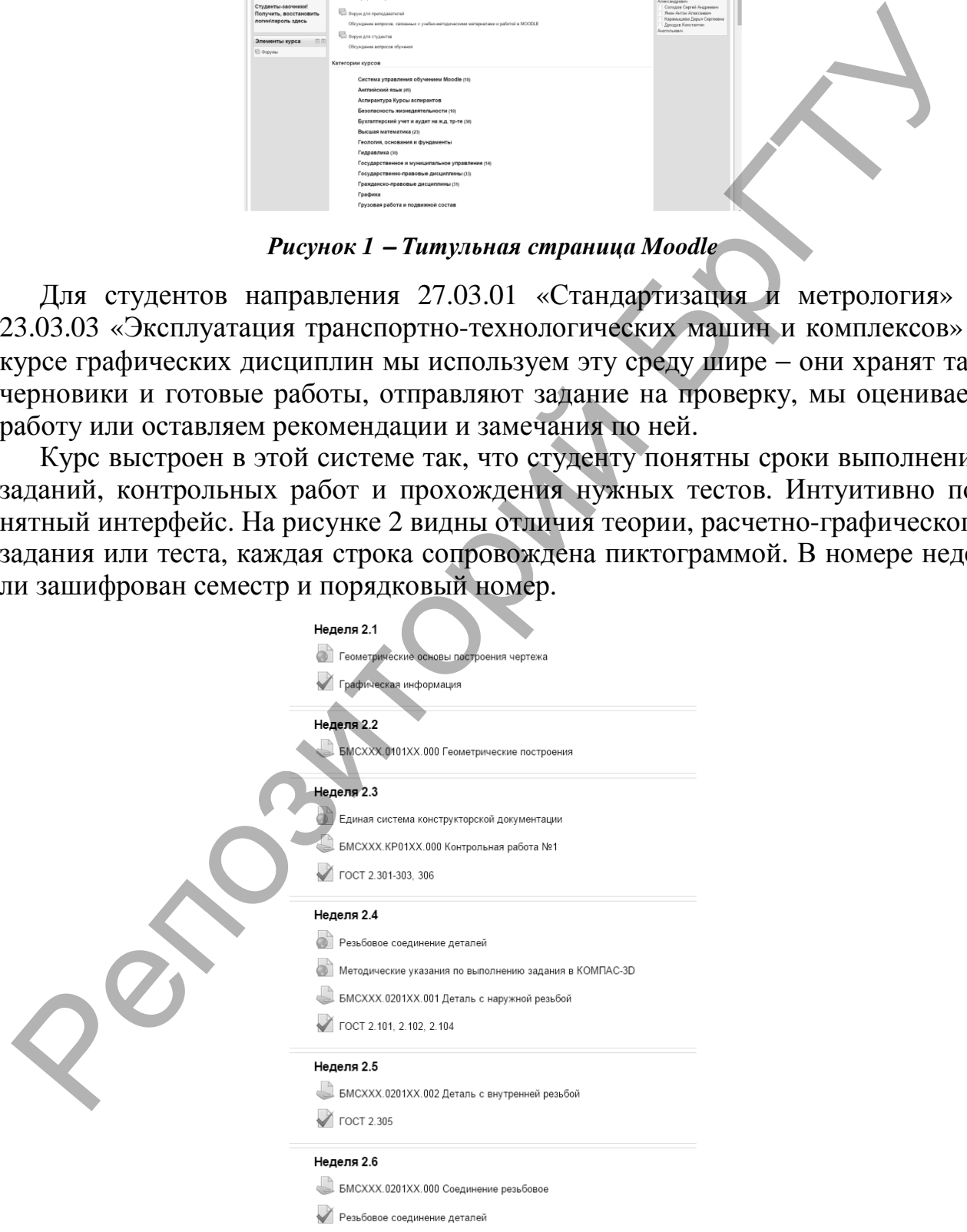

*Рисунок 2* <sup>−</sup> *Курс «Инженерная графика» в Moodle*

Практически по каждой теме предусмотрен тест, к которому здесь же есть теоретический материал для подготовки. В конце семестра имеется итоговый тест, в котором собраны вопросы по всему курсу, прохождение этого теста на положительную оценку становится допуском к зачету.

Окно с заданием, в зависимости от роли входящего – учитель или студент – несколько отличается. На странице преподавателя рис. 3 видно, сколько работ требует оценки, сколько хранится в черновиках и сколько проверенных работ. Из этого окна можно открыть работу студента, написать замечания и оценить работу. Здесь же расположено само задание, а методические рекомендации и теоретический курс для выполнения и защиты задания располагаются в другом месте (рис. 2).

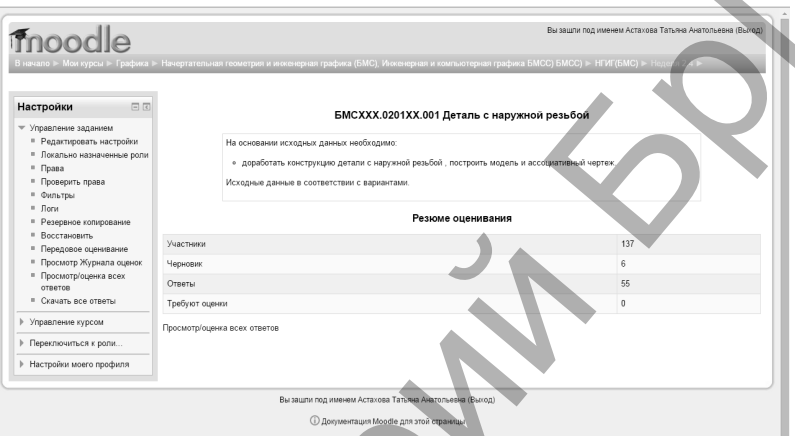

*Рисунок 3* <sup>−</sup> *Страница с заданием в Moodle* 

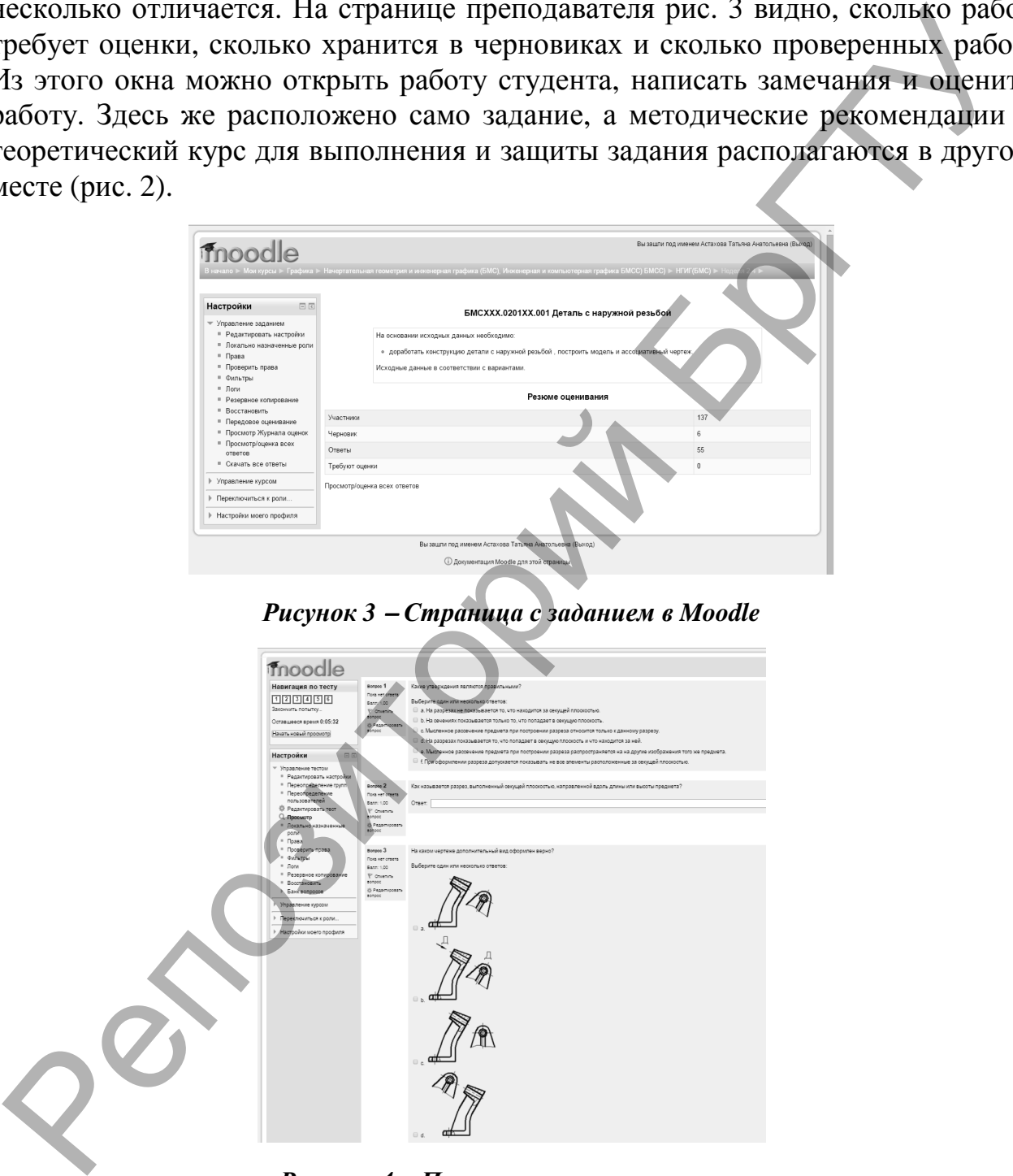

*Рисунок 4* <sup>−</sup> *Пример тестовых вопросов*

На рисунке 4 частично показаны вопросы одного из тестов. Они составлены по-разному: предлагается выбрать несколько правильных текстовых формулировок или картинок из предложенных или вписать ответ на заданный вопрос. Вопросы составлялись непосредственно в самой системе Moodle.

И завершается курс зачетным заданием, которое выдается преподавателем на занятии. Выполняется оно в графическом редакторе КОМПАС, и когда задание выполнено, его отправляют в систему Moodle на проверку преподавателю.

Защита графических заданий происходит традиционно во время аудиторных встреч и консультаций, студенты показывают свои знания и навыки, отвечая на вопросы преподавателя [1].

Мы будем продолжать использовать Moodle для информационнокоммуникационных функций в организации и сопровождении учебной деятельности. Мы согласны с многочисленными положительными отзывами об инструментальных возможностях этой среды и постараемся найти новые виды их применения в учебном процессе. импросы преподаватель и 11. использовать Мооdle для информационном Муникансии и сопровожник и сопровожник и сопровожник и сопровожник и сопровожник и сопровожник в отношении и сопровожник в поставлении и сопровожник в по

#### **Литература**

1.Астахова, Т.А. Опыт использования виртуальной обучающей среды «MOODLE» в курсе графических дисциплин // Актуальные проблемы современного образования: опыт и инновации: материалы научно-практической конференции (заочной) с международным участием 21-22 октября 2015 г. / отв. ред. А.Ю. Нагорнова. —Ульяновск: ЗЕБРА – 2015. − С. 359- 364.

2.Болбат, О.Б. Опыт применения электронного учебно-методического комплекса по графическим дисциплинам / О.Б. Болбат, А.В. Петухова // Вестник Сибирского государственного университета путей сообщения. − 2014. − № 31. − С. 215-225.

3.Вольхин, К.А. Применение виртуальной обучающей среды «moodle» в инженерной графической подготовке / К.А. Вольхин // Информационные средства и технологии: труды XXII Международной научно-технической конференции, Москва, 18-20 ноября 2014 г. — М.: Издательство МЭИ, 2014 [Электронный ресурс]. — Режим доступа: http://confist.mpei.ru/docs/2014/011/paper.pdf

4.Moodle. Материал из Википедии — свободной энциклопедии [Электронный ресурс]. − Режим доступа: http://ru.wikipedia.org/wiki/Moodle − Дата доступа: 12.02.2016.

#### УДК 378.147.88

# **ПЕРЕХОД ОТ ТРАДИЦИОННОГО ПРЕПОДАВАНИЯ ГРАФИЧЕСКИХ ДИСЦИПЛИН К АКТИВНОМУ ИСПОЛЬЗОВАНИЮ СОВРЕМЕННЫХ ИНФОРМАЦИОННЫХ ТЕХНОЛОГИЙ**

**Т.Н. Базенков,** к.т.н., профессор, **Н.С. Винник,** зав. кафедрой НГиИГ, **В.А. Морозова,** старший преподаватель

*Брестский государственный технический университет, г. Брест, Республика Беларусь*

Ключевые слова: мультимедийные технологии, компьютер, информационные технологии, 3D-моделирование, современные CAD-системы.

Аннотация: в статье рассматривается обоснованность применения современных информационных технологий, используемых на кафедре НГиИГ, и их несомненные преимущества.

Уровень развития общества в последние десятилетия, его информационнотехнологическая база, развитие компьютерной техники, требования к качеству образования и конкурентоспособности выпускников дали толчок поиску и развитию новых технологий в преподавании графических дисциплин.